## NTUSER.dat -> Software\Microsoft\Windows\Shell\Bags\1\Desktop

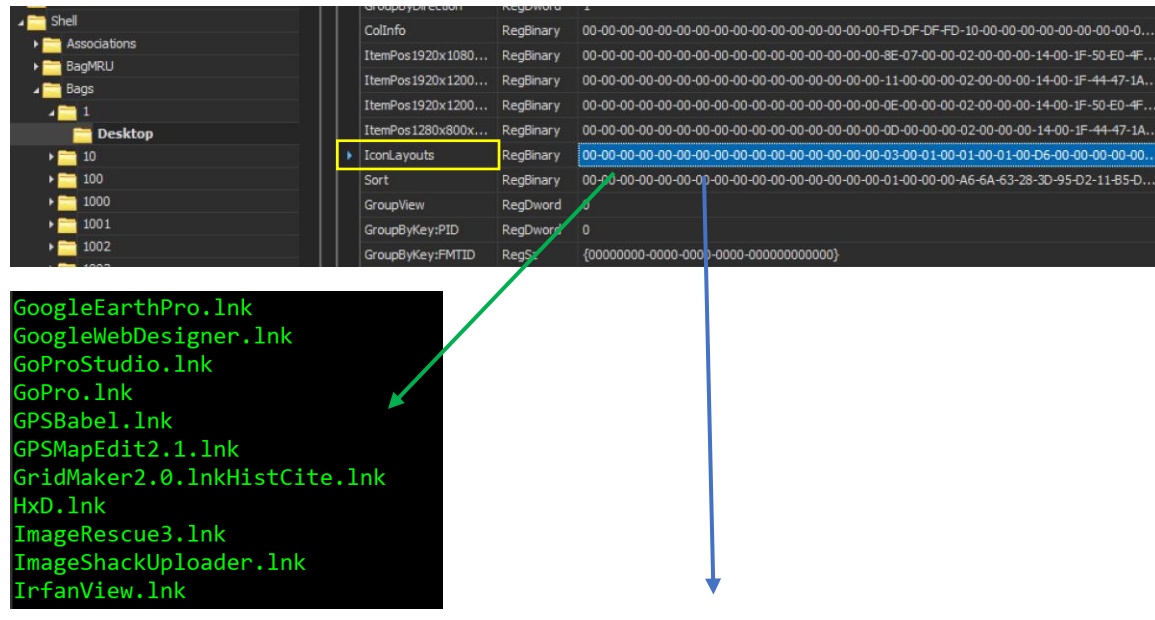

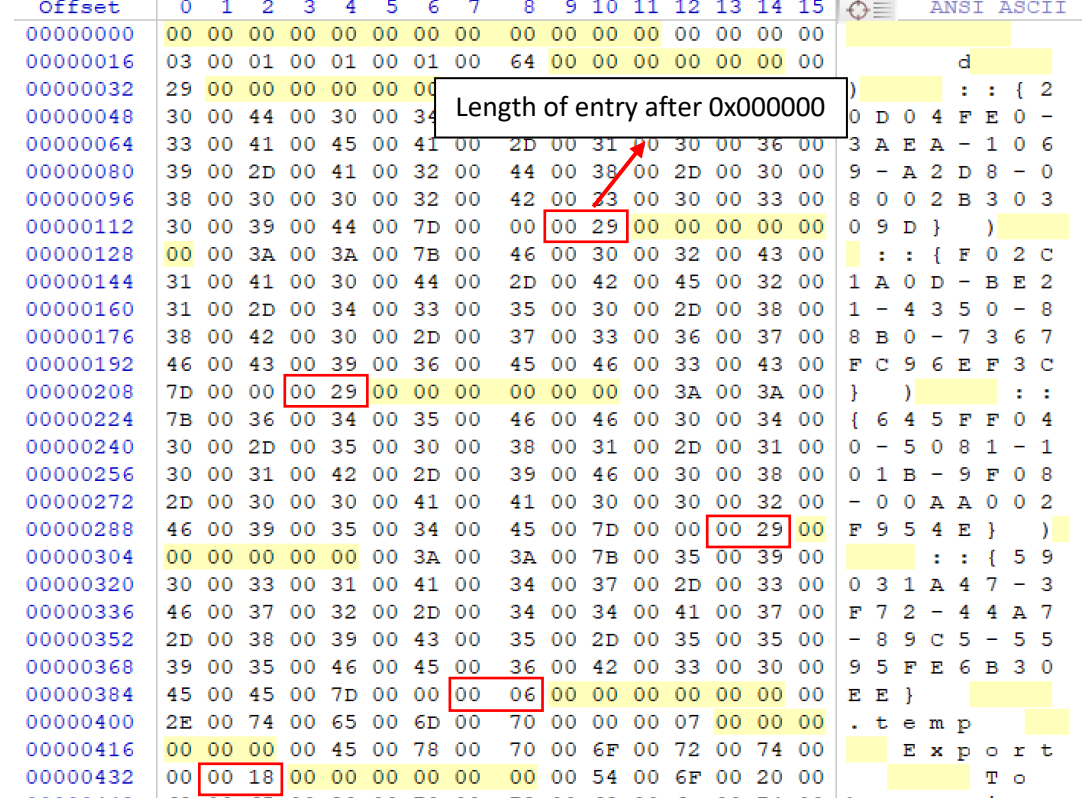